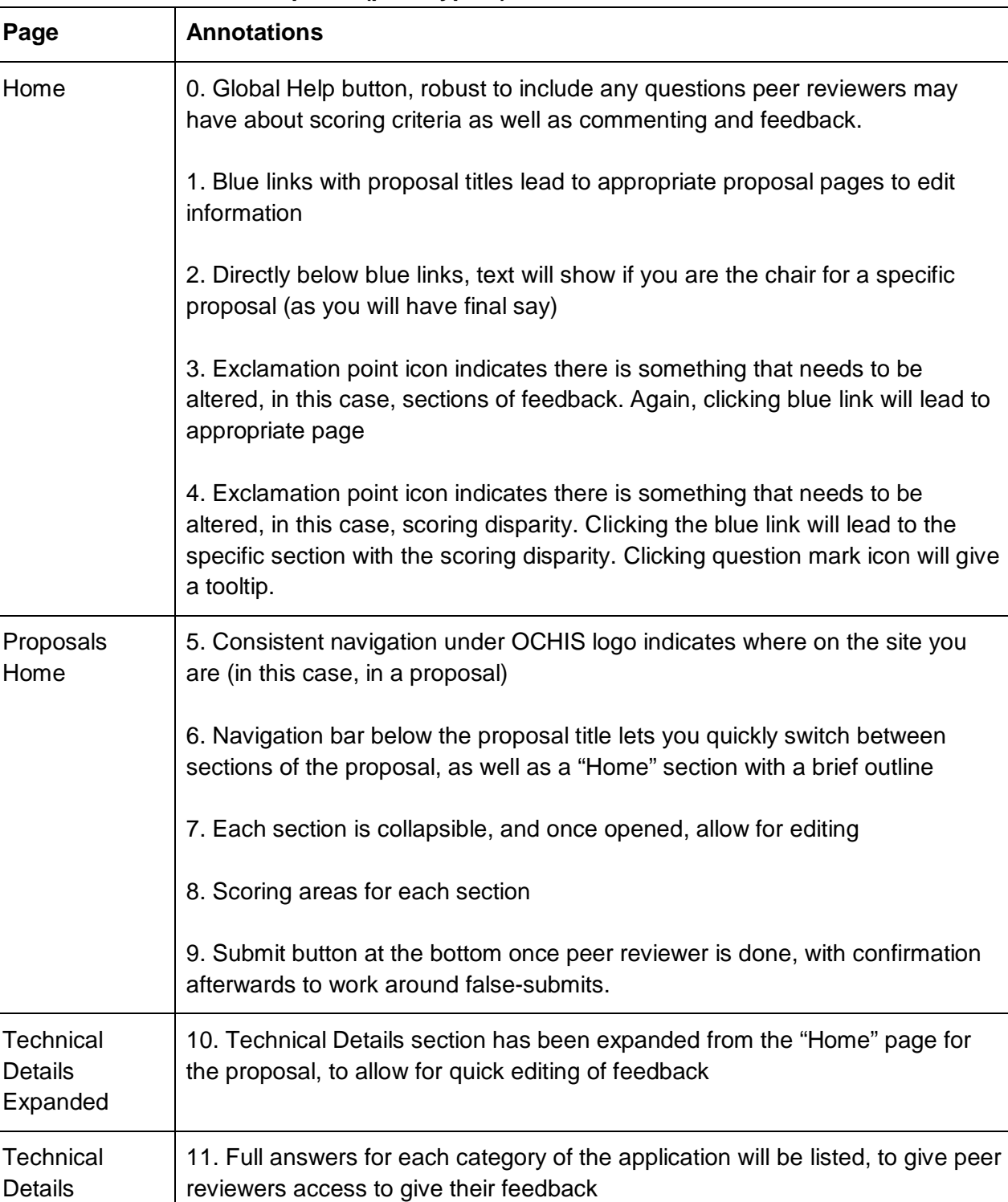

## **Annotations: Peer review portal (prototype 3)**

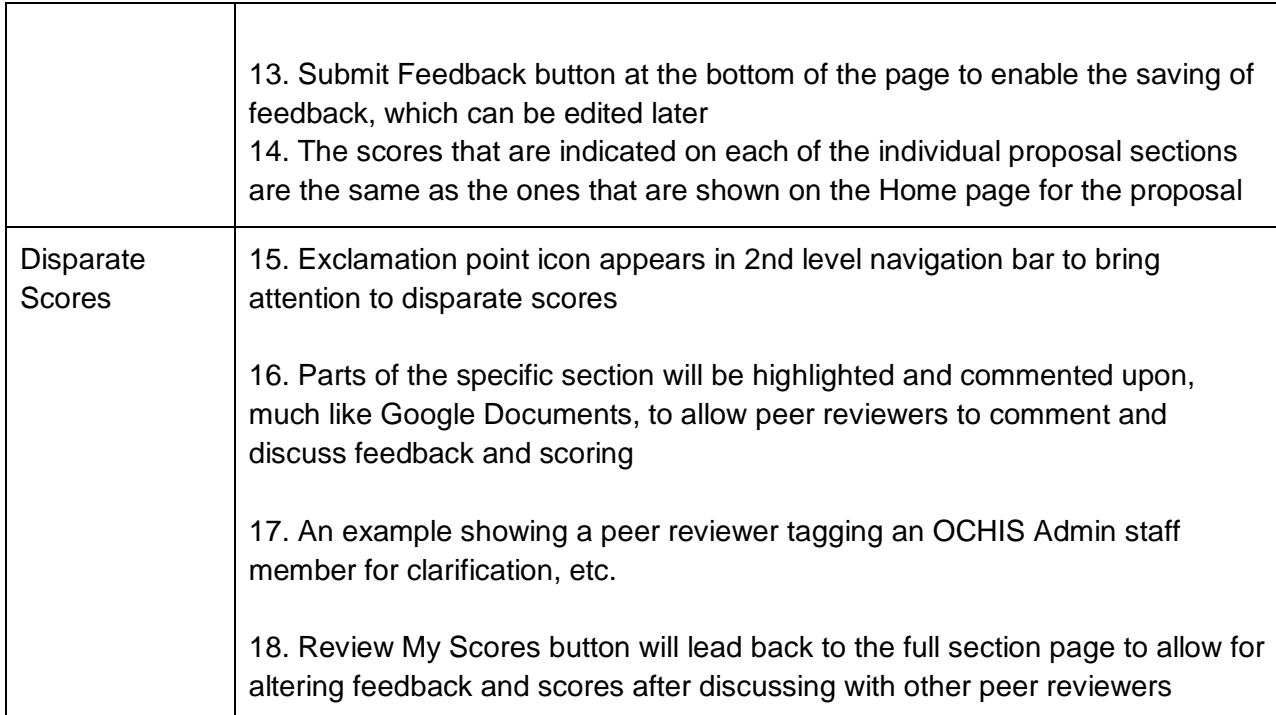

Peer Review - Home

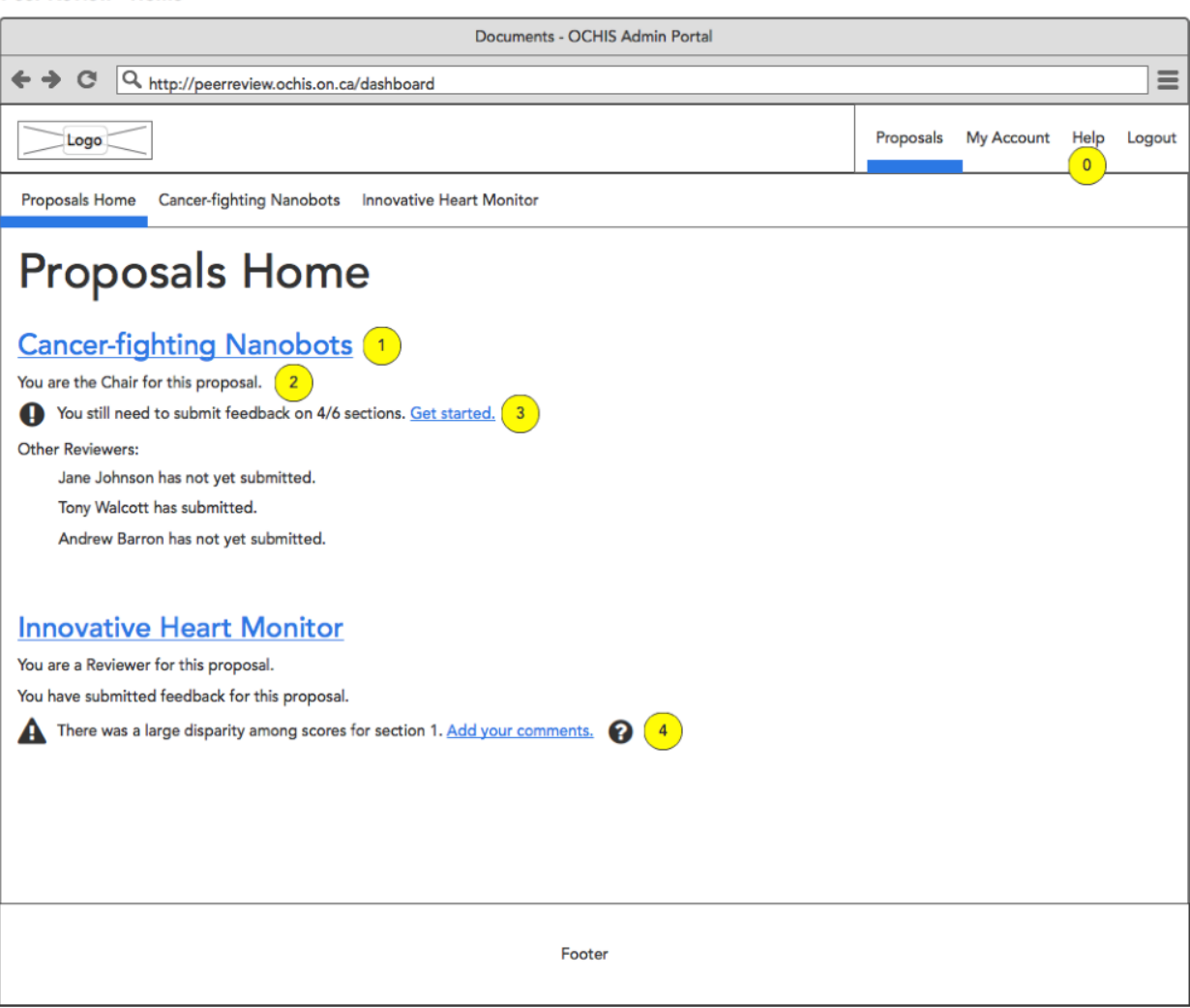

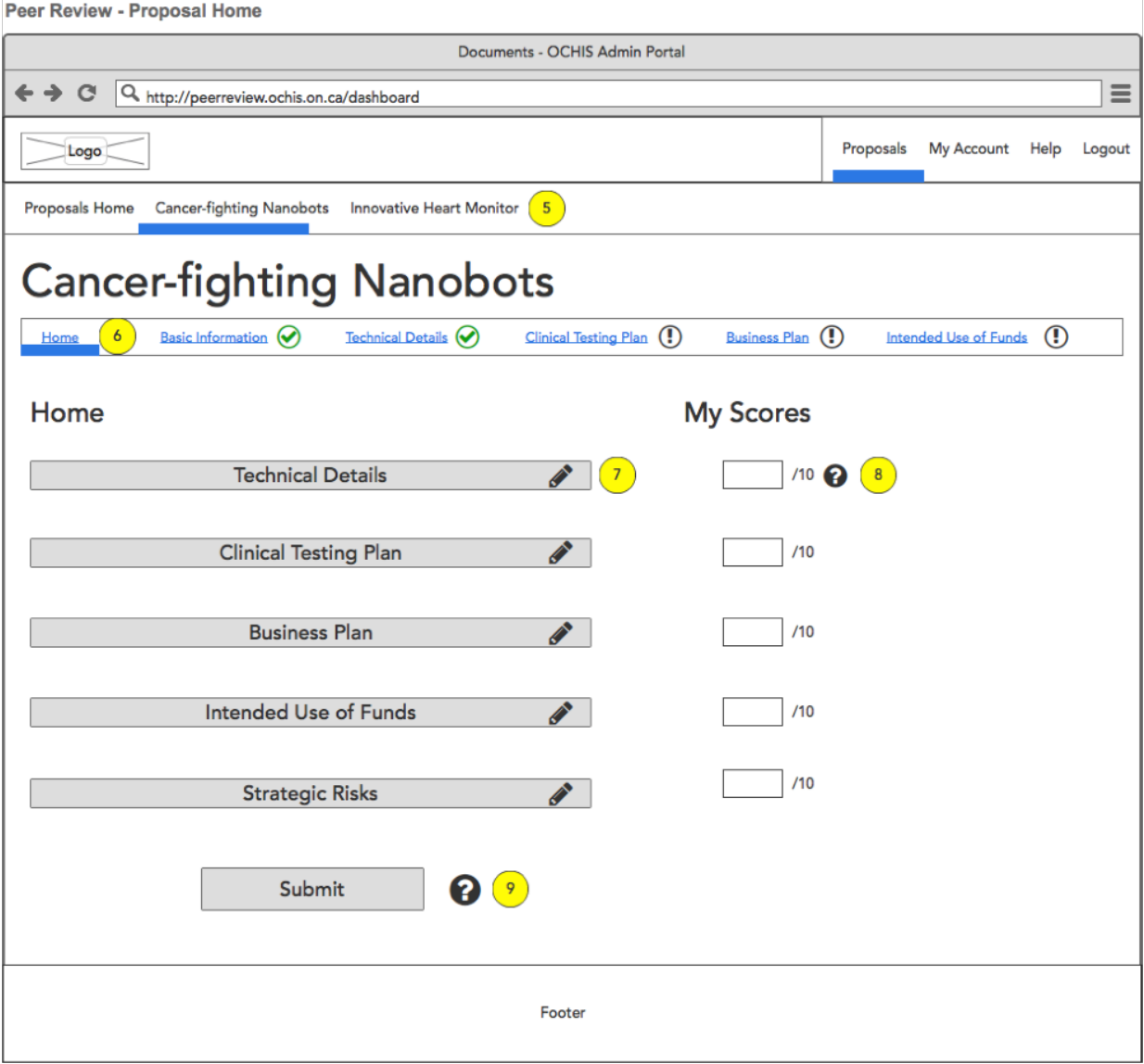

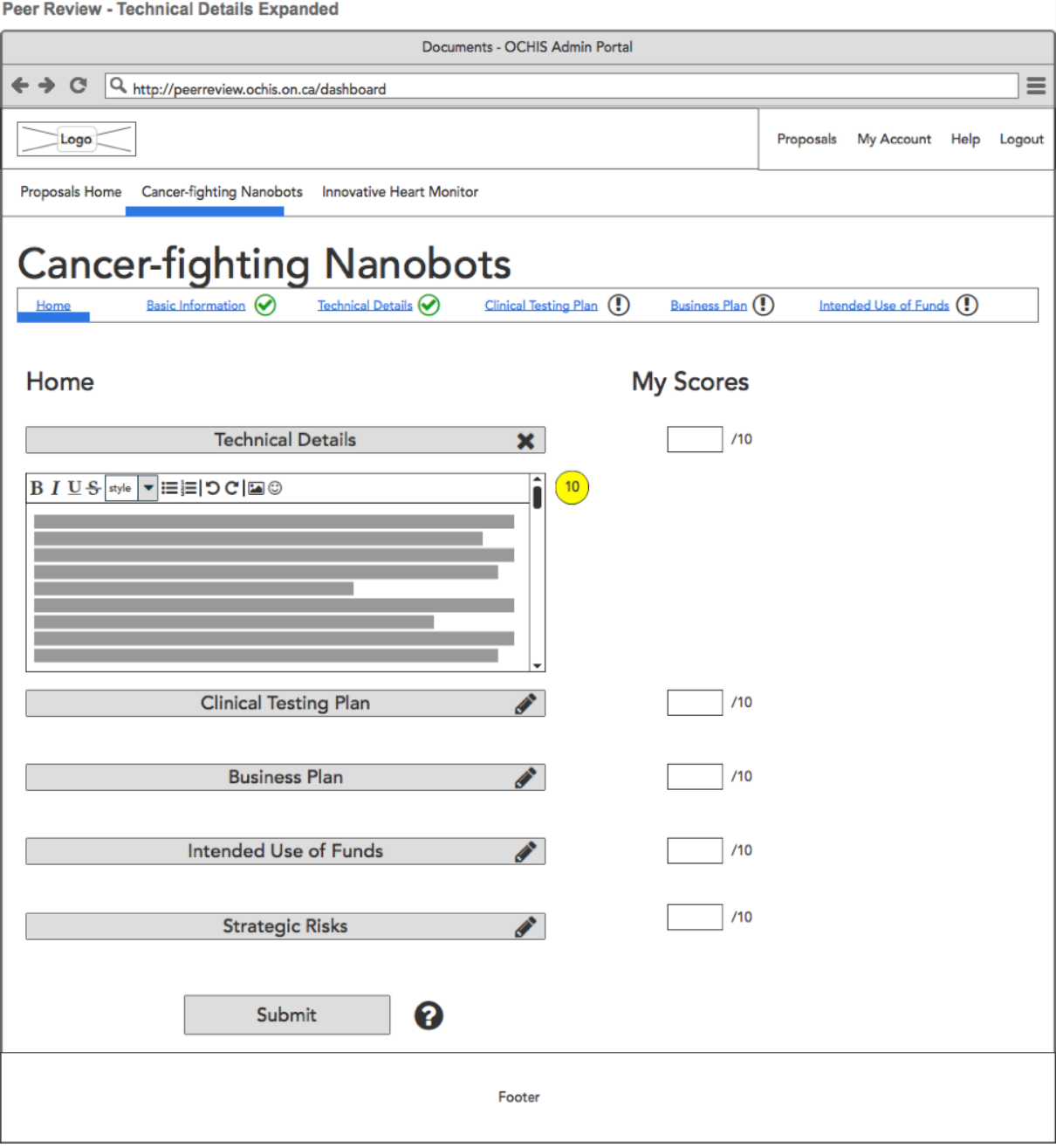

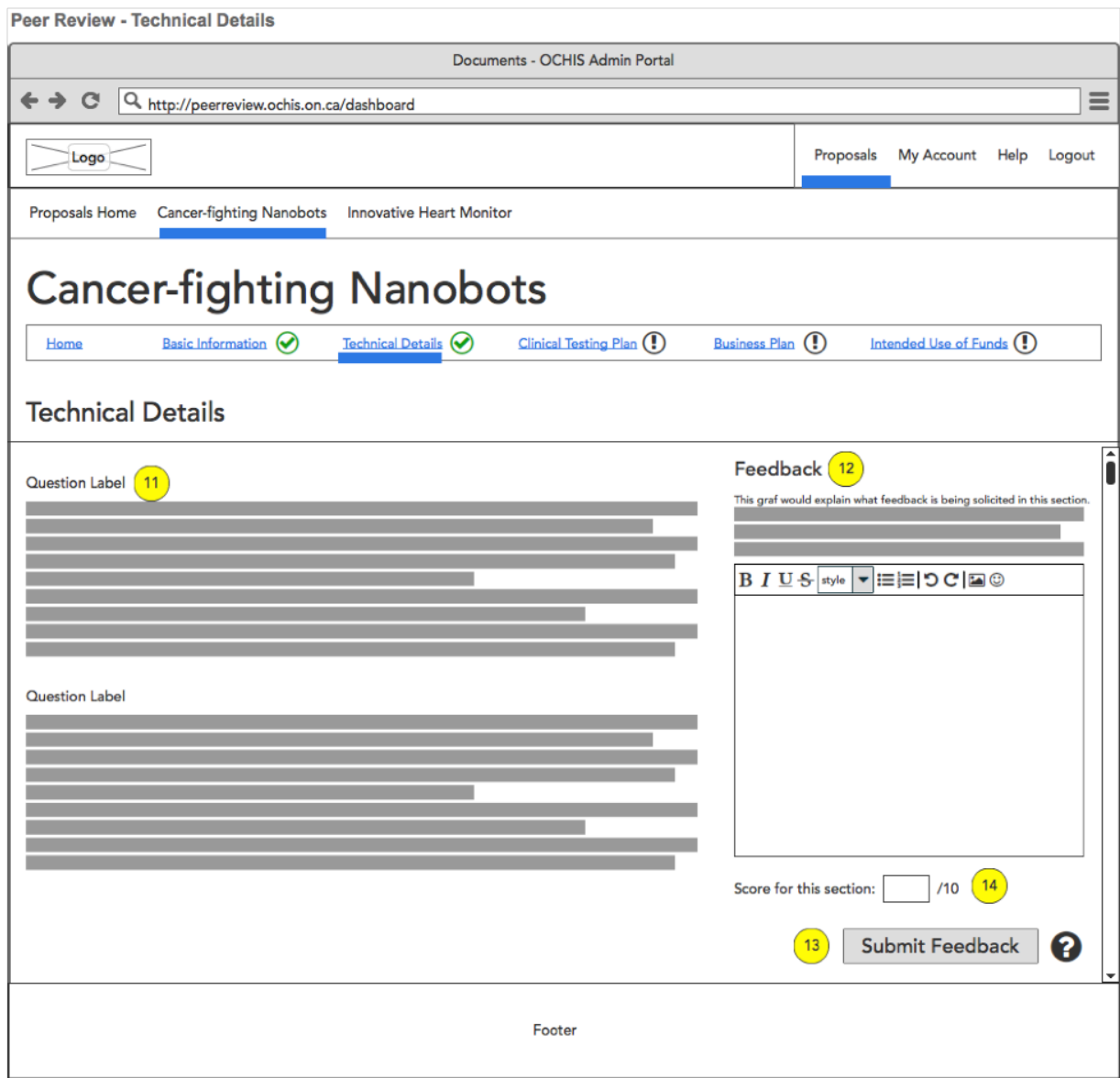

**Peer Review - Disparate Scores** 

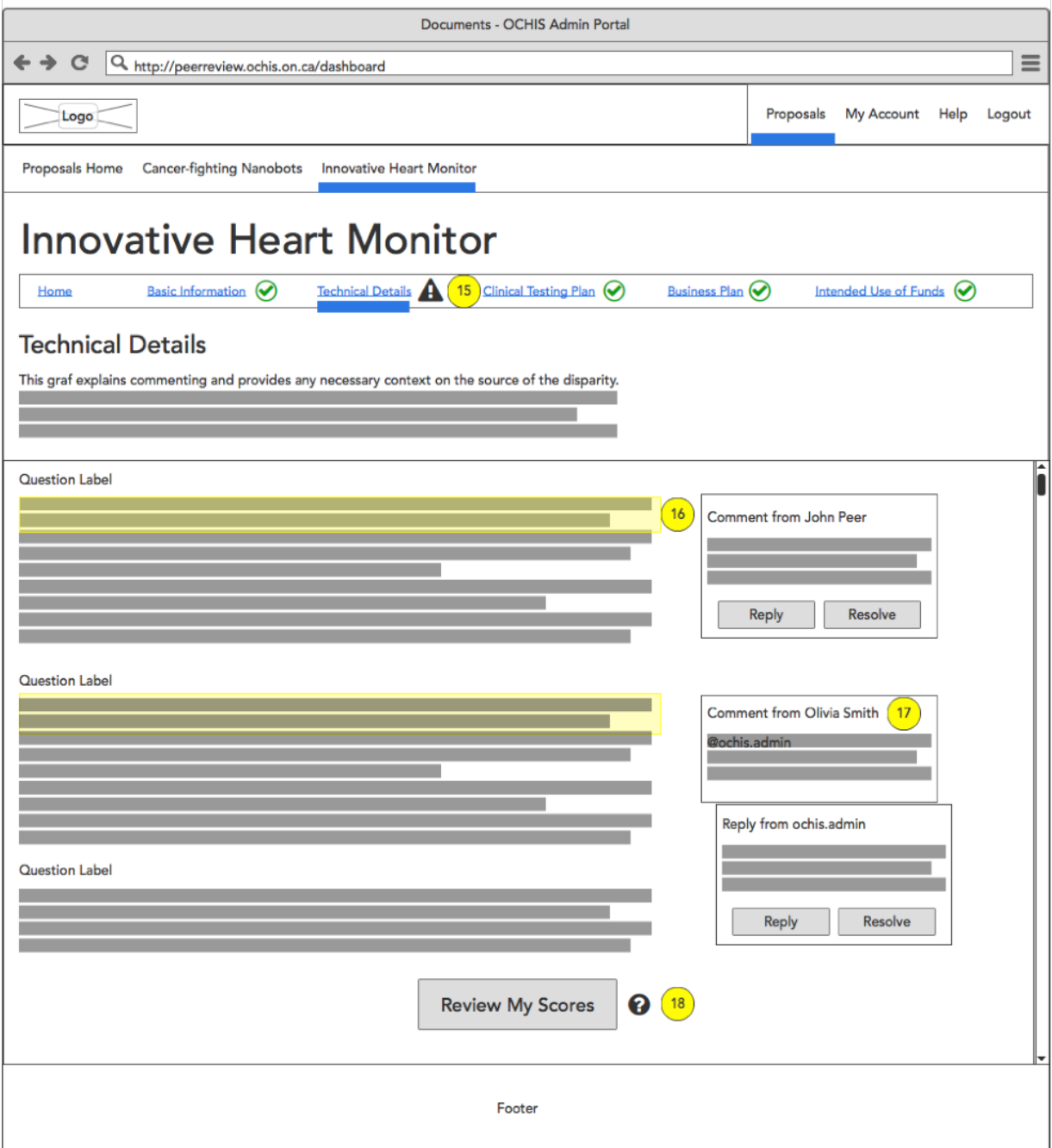